## ١٣ - الظلمة المعلومات الإدارية عي عبارة عزة

النظمة لدعم المديرين في النشط القر فر فت غير الرواوية ودرو عدة الطلبة لدعم المدير بن في الشيول على الشيور ورود على الانتزع السائم التوسيسية للمسابقة والمستقرر ال<br>الطلبة الترويد المديرين بالمعلوم على الشيور ورود على الانتزع  $\mathbf{A}$ shqit.

كالعدر ترتين سنع

- التلمة لمساهدة المديرين في الشاذ القرار الت الصبحة التي تواجه المؤسسات ليبرى
- .<br>انظمة للحليل المعلومات و استخراج الدهر 14 التدير وروداً لاتشاد القرار ات من عثر المدسس بي تشري ۳Œ
	- Шă

### ٤١ ـ من محاسن التجارة الاليكترونية:

- .<br>1. إمكانية معاينة البضاعة بشكل أدنى باستعمال أنطمة المناسب المناطورة التزودة بالكانس ان الرضية
- ب. إمكانية الاتصال والتحدث عبر الانثر نشاديع المنادو بهزز الأجار بين على مدار المساعة بتصبير من قبل المعروضة.
	- ج- قوفر الخدمة على مدار الساعة.
		- كل ما نكر **Section**

### 10- تستخدم الحواسب حالياً في المستشفيات و المراكز الصحية للأخراض التي تشتية.

- أ- تشخيص الأمراض الخبيثة بواسطة بر مجرفة: ذكرة منظمة.
	- ب. تخزین سجلات المرضمی و نماید الدواعید
	- ح- وصف العلاج باستعمال أنظمة الماسب الماقدية.
- تقديم المساحدة للمرحمي بخصوص كيفية نداول الدواء عن طريق الإنتراشان فدا

#### ١٦. تستخدم جدران الذار Firewalls الفظام:

- $\mathbf{I}$ الملح المسلخمين غير المرخص اوم من الرسبوق إلى التقام من داعل التوسيية.
	- للحفاظ على سلامة الأجهزة الجامع بيرة من الثالث: الدانج عن المعر الله.  $\frac{1}{2}$
	- لإدارة الشبكات الموسعة ومنسان للنخيلها باستقرار غي عناقة تتلويب عريبين  $-5$ 
		- لعلع تمرب البيانات من المؤسسة عبر الألثر عنه.  $-4$

### t V ، تستخدم الـ Search Engines في:

- البحث على المطرمات في الانترنت.  $\mathbf{J}$
- ب. ايرسال واستقبال البويد الأليكاترونس عبر الانترعت.
- البحث عن المطرمات في الشبكان: الاجلداعية.  $-5$ 
	- د. لا شيء معالك

### ١٨ - التجارة الاليكترونية هي عبارة عن:

- 1. يوم وشراء الأجهزة والمعدات الإليكارونية
	- البيع والشراء عن طريق الانثرنشته whyd
- تجارة الحواسب باستعمال شيكة الإنترعت الدعاية أبوا  $\frac{1}{2}$
- البرم والشراء باستعمال البريد الالبكتروني التواصيل بهن الدور دين والتصلام **Canada**

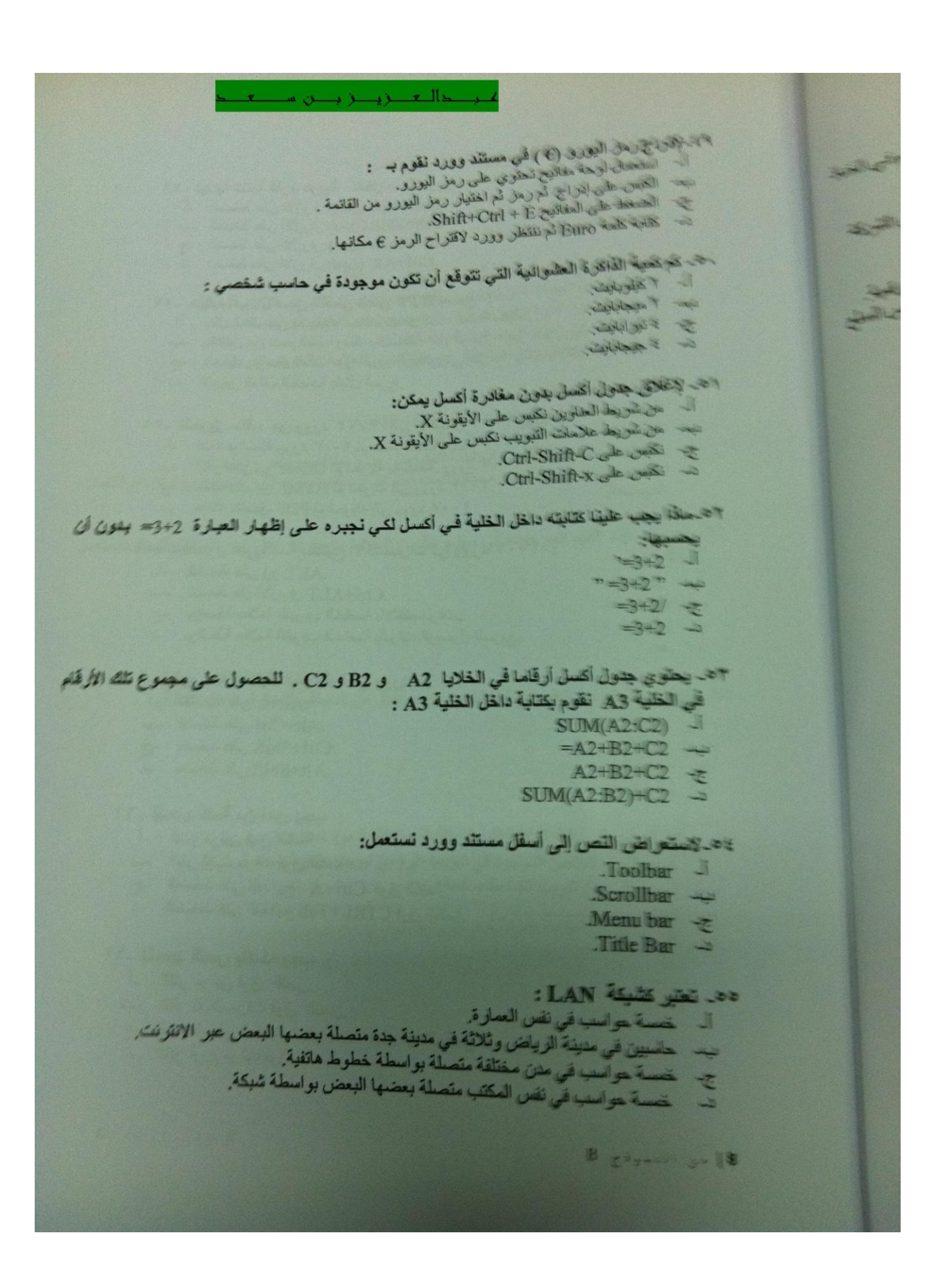

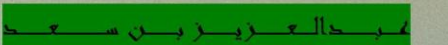

```
٥٦ - لبداية كتابة فقرة عربية داخل مستند وورثم:
```
- ا- نضغط على الأزرار (يعين) Ctrl+Shift
- ب- نضغط على الأزرار (بعين) Alt+Shift.
- ج- نضغط على الأزرار (يعين) Ctrl +Enter.
- د- نضغط على الأزرار (بعين) Ctrl+Alt.

### ٥٧ - حفظ ملف بالتنسيق النصى الغني RTF بسبعج ؟

- أ- بنقل الملف بين تطبيقات مختلفة تشتغل تحت أنظمة مختلفة ,
- ب- بالتقليل من حجم العلف وذلك بالاستخداء عن الرموز الغير بنمبرورية.
- ج- بتحميل وإرسال الملف عبر البريد الإليكتروني بسرعة وذلك بالتقابل من جحمه.
	- لتجهيز الملف للطباعة بشكل أسرع.  $\overline{\phantom{a}}$

#### ٥٨- لتحويل ملف من وورد ٢٠٠٣ إلى الإصدار ٢٠٠٧ بجب ؟

- أ- فتحه بواسطة وورد ٢٠٠٣ ثم حفظه تحت إصدار ١٠١٧,
- ب- النقر على زر Office ثم تحويله باستعمال وورد ٢٠٠٧,
	- ج- حفظه بتنسيق HTML ثم تحويله إلى وورد ٢٠٠٧,
		- د- حفظه بتنسيق PDF ثم تحويله إلى وورد ٢٠٠٧ ,

### ٥٩- للحصول على قائمة مفاتيح الاختصارات في وورد ٢٠٠٧ :

- أ- نضغط على زر ALT.
- ب- نضغط على الأزرار Ctrl+ALT.
- ج- بواسطة علامة التبويب الخاصة بالاختصارات.
- بواسطة علامة التبويب الخاصة بأدوات الوصول السريع.  $-2$

### ٦٠- لتغيير لغة الكتابة داخل فقرة في وورد:

- أ- نضغط على Alt+L.
- ب- نضغط على Alt+Ctrl.
- ج- نضغط على Ctrl+Shift.
- د- نضغط على Alt+Shift.

### ٦١- لتحديد كلمة من نص يجب :

- النقر مرتين فوق الكلمة.  $\overline{\phantom{a}}$
- ب- النقر ثلاث مرات فوق الكلمة.
- ج- الضغط على المفاتيح Ctrl+A فوق الكلمة.
- د- الضغط على المفاتيح CTRL+Tab فوق الكلمة.

## ٦٢- لتحديد النص بأكمله يجب :

- 1\_ النقر مرتين فوق النص.
- ب- النقر ثلاث مرات فوق النص.
- 
- ج- الضغط على المفاتيح Ctrl+A فوق أي كلمة من النص. د- النقر أربع مرات فوق النص.

B B .... 11 3. 19

7. 
$$
u_{1}
$$
 = 1  
\n1.  $u_{2}$  = 2  
\n1.  $u_{2}$  = 2  
\n1.  $u_{2}$  = 2  
\n1.  $u_{2}$  = 2  
\n1.  $u_{2}$  = 2  
\n1.  $u_{2}$  = 2  
\n1.  $u_{2}$  = 2  
\n1.  $u_{2}$  = 2  
\n1.  $u_{2}$  = 2  
\n1.  $u_{2}$  = 2  
\n1.  $u_{2}$  = 2  
\n1.  $u_{2}$  = 2  
\n1.  $u_{2}$  = 2  
\n1.  $u_{2}$  = 2  
\n1.  $u_{2}$  = 2  
\n1.  $u_{2}$  = 2  
\n1.  $u_{2}$  = 2  
\n1.  $u_{2}$  = 2  
\n1.  $u_{2}$  = 2  
\n1.  $u_{2}$  = 2  
\n1.  $u_{2}$  = 2  
\n1.  $u_{2}$  = 2  
\n1.  $u_{2}$  = 2  
\n1.  $u_{2}$  = 2  
\n1.  $u_{2}$  = 2  
\n1.  $u_{2}$  = 2  
\n1.  $u_{2}$  = 2  
\n1.  $u_{2}$  = 2  
\n1.  $u_{2}$  = 2  
\n1.  $u_{2}$  = 2  
\n1.  $u_{2}$  = 2  
\n1.  $u_{2}$  = 2  
\n1.  $u_{2}$  = 2  
\n1.  $u_{2}$  = 2  
\n1.  $u_{2}$  = 2  
\n1.  $u_{2}$  = 2  
\n1.  $u_{2}$  = 2  
\n1.  $u_{2}$  = 2  
\n1.  $u_{2}$  = 2  
\n1.  $u_{2}$  = 2  
\n1.  $u_{2}$  = 2  
\n1.  $u_{2}$  = 2  
\n1.  $u_{2}$  = 2  
\n1.  $u_{2}$  = 2  
\

حالية الأرسان والتاني بر اج حصود في ورقة حمل من مصنف التسلي:<br>الكبس على الزر الأبين للتارة فوق ابنة علية من المسود الذي توبيد أن تشرح عسوداً على مواقع<br>الكبس على الزر الأبين للتارة فوق ابنة علية الراج عمود بكتيف تم تكبس على مواقع ٦٩- لإدراج عمود في ورقة عمل من مصنف أعمل:<br>٦٩- لإدراج عمود في ورقة عمل من مصنف أعمل: نر اج عصود في ورقة عمل من المدينة عليه من المسود الذي تريد في تعريب المسورية<br>نكيس علي الزر الأيمن للفارة فوق أية عليه من العمود بكلمله ثم تكيس على مواقع<br>نمتنار إدراج من القلمة ويعدها نكيس علي هلة إدراج عمود بكلمله علي علي نكيس على الزر الأيمن للقرة الذي يعني على خلقة إدراج حدود بكلمة المستوى المناسبة.<br>معتقر إدراج من القلصة ويعدها تكيس على خلقة إدراج معدود المناسبة المستوى المستوى المستوى المستوى المستوى المستو<br>مستوى الموشير فوق أولة خلولة فيبد سمع شرکتر کری<br>Ctrl+Enter.<br>نکیس طی اثرر الأیمن للنار : فرق آیة علیة من المعرد الذي تربيه آن تعريض طی مراقق .<br>نکیس طی اثرر الأیمن للنار فرق آیة علیة إمراج عمرد بلکشه تم نکیس طی مراقق . تعليمات ملي الزر الأبين للقارة فرق أية علية من العمرة الذي يرتفي من المراقق .<br>لكيس علي الزر الأبين للقارة في علي خلاة إدراج عمرة بكلمة لم تكيس على مراقق .<br>إدراج من القائمة ربحها نكيس علي خلاة إدراج عمرة بكلمة لم  $-8$ لاتسىء مما نكر  $\rightarrow$ ٧٠. لعساب مجموع خلايا من ورقة عمل من مصنف أتصل تستعمل الدالة: **SUM** E. **TOTAL** *<u>alleged</u>* ALL |  $-5$ **Property** د د

**مع أطيب تمنياتي لكم بتوفيق والنجاح،،**

**أخوكم / عبدالعزيز بن سعد**

**أرجو الدعاء بالمغفره لوالدي وأخي وجميع المسلمين**

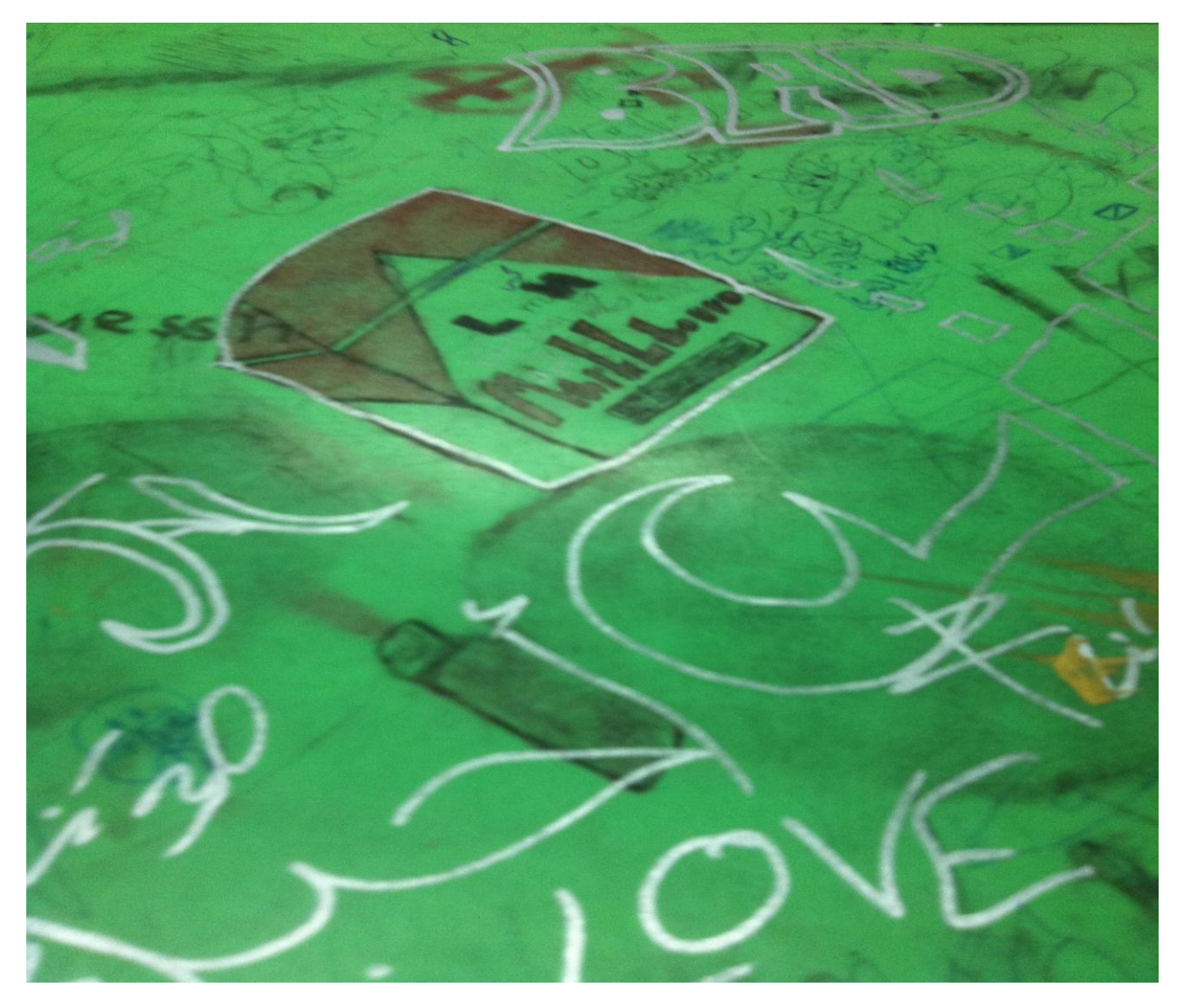

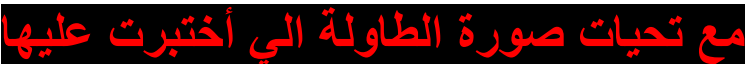

**تبع الطالب المغرم الهايم في الحب المدخن**

**هللا يهدي ويهدي جميع المسلمين ،،،**

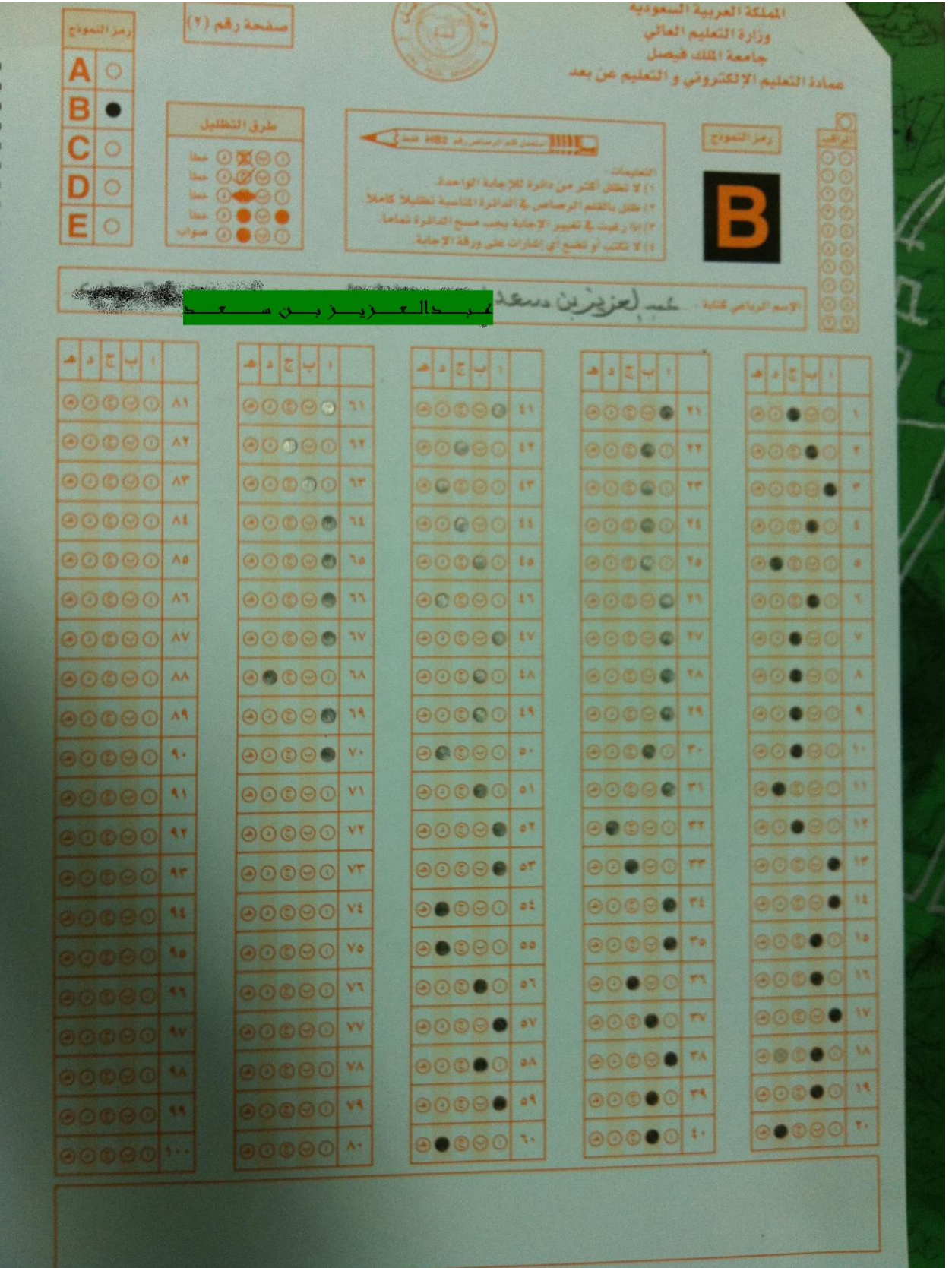

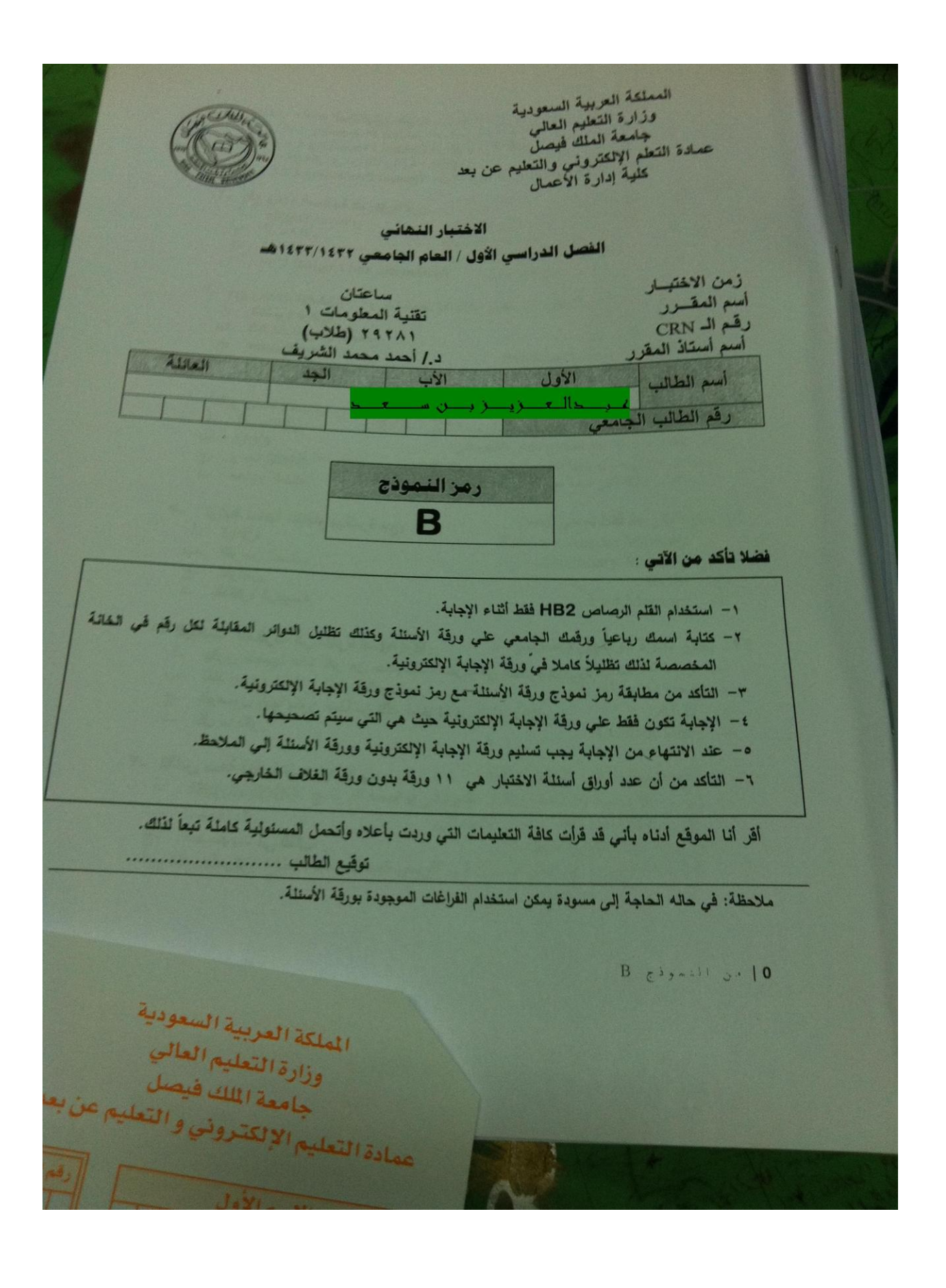

### بالعازيان سعد ١ ـ يحتوي حاسب الماكنتوش على:<br>^ ـ Central Processing Unit من إنتاج شركة intel .<br>^ ـ intel تشركة Central Processing Unit . intel في Central Processing Unit . ب:- intel في النقاح شركة ج- معالج مكروي من انتاج شركة Apple .<br>د- Central Processing Unit من انتاج شركة Motorolla . ٢- تقع وحدة المعالجة المركزية في: أ- Power Supply.<br>ب- اللوحة الأم ج- الشاشة.<br>د- Arithmetic and Logical Unit. ٣- من وحدات الإدخال: 1- الكامير ا الرقمية. ب- شاشات العرض المسطح. ج- Laser Printer.<br>د- کل ما ذکر. ٤- تعتبر وحدة الحساب والمنطق جزءا من : أ- اللوحة الأم. ب- CPU. ج- وحدة النحكم. د- مصدر الطاقة. ٥- ترتبط ساعة النظام مباشرة مع: . CPU -ب- القرص الصلب . ج- القوابس.<br>د- الذاكرة الرئيسية. ٦- البيانات المغزنة في ذاكرة الـRAM: يكون حجمها عادة أكبر من حجم تلك المخزنة في الذاكرة الثانوية.  $-1$ ب- تفقد بمجرد انقطاع التيار الكهرباني. ج- الوصول إليها يكون أبطأ من تلك المخزنة في الذاكرة الثانوية. د۔ کل مانکر. ٧- تقاس سعة ذاكرة الـRAM بـ:

- 1 الكيلوباود.
- ب- الميجابايت
- ج- الجيجابايت في الثانية .
	- -<br>د- الميجاهرتز.

 $B e^{i_2 \pi i / 1} e^{i_1} 11$ 

#### ٨= الجواسب التي لا تستعمل في البنوك والمنظمات الكبيرة هي :

 $0 \rightarrow 1$ 

- الدراسب المملاقة  $\mathbf{H}$
- فيبتد المحو استب الكريز ة .
- ج الحواسب الصغيرة.
- الدو اسب المتوسطة. uM

- ٩- وتكون نظام الحاسب من :<br>أ- وحدة النظام والشاشة بالإضافة إلى الطرفيات.
- المعدات ونظام التشغيل والبر مجيات التطبيقية . mingh
	- المعدات والبر مجيات والمستخدمون.  $\begin{picture}(20,20) \put(0,0){\dashbox{0.5}(20,0){ }} \thicklines \put(0,0){\dashbox{0.5}(20,0){ }} \thicklines \put(0,0){\dashbox{0.5}(20,0){ }} \thicklines \put(0,0){\dashbox{0.5}(20,0){ }} \thicklines \put(0,0){\dashbox{0.5}(20,0){ }} \thicklines \put(0,0){\dashbox{0.5}(20,0){ }} \thicklines \put(0,0){\dashbox{0.5}(20,0){ }} \thicklines \put(0,0){\dashbox{0.5}(20,0){ }} \thicklines \put(0,0){\dash$
	- الشبكات والبر مجيات والمستخدمون.  $-$  10  $\theta$

### ١٠- أي من أنواع الذاكرة يمكن أن يتغير محتواها باستمرار :

- 1. 212 2 11 ROM
- سب ذاكرة القراءة فقط
- . Random Access Memory c
	- ذاكرة الـBIOS.  $-4$

#### ١١- الذاكرة الثانوية :

- لا يمكن تغيير محتواها إلا باستعمال معدات وبرامج خاصة.  $\sqrt{ }$ 
	- تفقد محتواها عند انقطاع التيار الكهرباني .  $\frac{1}{2}$
- سر عة الوصول إليها تكون أكبر من سرعة الوصول إلى الذاكرة الرئيسية.  $-\overline{c}$ 
	- تكون عادة أكبر سعة من الذاكرة الرئيسية.  $-4$

#### ١٢ ـ ذاكر ة القراءة فقط تسمى أيضا:

- Random Access Memory -
	- ب- Secondary Memory.
		- $-ROM -<sub>z</sub>$
		- . Fast Memory -

#### ١٣- تعتبر ذاكرة الوصول العشواني كـ:

- ا- وحدة تخزين رنيسية.
- ب- وحدة تخزين ثانوية .
	- 5- UJA.
	- Control Unit -

### ١٤ - البيانات المخزنة في الـROM :

- 1- يمكن استرجاعها بعد انقطاع التيار الكهربائي بواسطة البرنامج SCANDISK.
	- ب- تبقى محفوظة عند انقطاع التيار الكهربائي.
		- ج- تفقد عند انقطاع التيار الكهربائي.
- د- تحمل تلقائيا من طرف نظام التشغيل إلى القرص الصلب عند انقطاع التيار الكهربائي.

#### $B_{7}$   $5.5$  and  $3.11$

#### 10- من وحدات الإخراج: 1 لوحة المفاتيع ب شاشة العرض الم Track Ball -

### ١٦- من وحدات الإدخال والإخراج: 1 شقك العرض المسطح.

- . Touch Screen  $\rightarrow$
- Inkjet Printer -C
	- د- منسقات الصوت.

### ١٧- الطابعات الأكثر إز عاجا:

- 1. طليعة المصغوفة.
- Dot Matrix Printer
- .Daisy Wheel Printer  $-\epsilon$ 
	- Laser Printer

# ۱۸-واحد نیر ابایت بساوی:<br>۱. - نتریبا الف جیجابایت.

- 
- ب۔ تقریبا ملیون بایت.
- ج- نتويا الف بليت. د - تريليون بت.
	-

### ١٩-البرنامج هو عبارة عن :

- 1- طريقة معقدة لحل كل المسائل باستعمال الحاسب.
- $\overline{\phantom{a}}$
- مجموعة من التعليمات المتسلسلة لتشغيل الحاسب بالطريقة التي يريدها المبرمج.

لرحالة والروسين مستعل

ج- معدات خاصة يزود بها الحاسب لتشغيله بالطريقة التي يريدها المستخدم. د- لاشيء معاذكر.

### ٢٠- من لغات البرمجة:

- 1 مايكروسوفت وورد.
- ب ملكروسوفت أكسس.
	- . Windows  $7 z$ 
		- $HTML<sub>2</sub>$

# ٢١-مولدات التطبيقات هي عبارة عن:

- 1- لغلت من الجيل الرابع.
- ب- لغات من الجيل الثالث.
	- ج- لغلت عالية المستوى.
		- د\_ لا شيء مما ذكر .

## $B_{c}$   $(3, 4)$   $(1, 3)$

#### حالم تزريز بنس سم

- ٢٢- الفرق بين الم<mark>ترجمات و المفسرات هو:</mark><br>أ- أن المترجم يقوم بترجمة البرنامج بلغة الآلة التعليمة تلوى الأخرى عكس المفسر.
	- أن المترجع يقوم بترجمة كل البرنامج مرة واحدة عكس المفسر.  $\overline{\phantom{a}}$
	- ج- إن المترجم يقوم بترجمة وتنفيذ تعليمات البرنامج الواحدة بعد الأخرى.
		- د- أن المترجم أقل سرعة من المفسر.

### ٢٣-أي ذاكرة تستعمل في عملية استنهاض الحاسب:

- أ- ذاكرة RAM.
- ب- ذاكرة الكاش.
- ج- ذاكرة القراءة فقط
- د- ذاكرة الاستنهاض السريعة.

### ٢٤-من بين وحدات التخزين الثانوية:

- أ- ذاكرة القراءة فقط.
- ب- أقراص الـ DVD.
	- ج- ذاكرة الكاش.
- ذاكرة الـ RAM.  $-1$

### ٢٥- أي من التالي يوَتْر في سرعة الحاسب:

- أ- سرعة الاتصال بشبكة الانترنت.
- ب- سعة ذاكرة الوصول العشواني.
- سرعة الوصول إلى البيانات المخزنة في ذاكرة القراءة فقط.  $-\overline{c}$ 
	- د- قوة مزود الطاقة.

### ٢٦- من برمجيات النظم:

- أ- النظم المتكاملة.
- النظم المحاسبية.  $\overbrace{\phantom{aaaaa}}$
- ج- نظام التشغيل لينكس.
- نظم إدارة الموارد البشرية .  $-1$

### ٢٧-تستخدم لغات البرمجة من أجل:

- تطوير برامج الحاسب.  $\overline{\phantom{a}}$
- ب- إعداد الجداول الإلكترونية المعقدة التي تحتوي على صيغ رياضية.
	- كتابة وبرمجة شرانح العرض المعقدة.  $-\overline{C}$ 
		- د- لا شيء مما ذكر.

# ٢٨- من اللوحات الإضافية التي يمكن تثبيتها في ثقوب التوسع:

- أ- اللوحة الذكية.
- Network Interface Card
	- بطاقة الـROM الإضافية.  $-\overline{c}$
	- د- بطاقة مزود الطاقة الإضافية.

حالة (راز راب ٢٩ - المناخلم الحواسب الشخصية المتوافقة مع IBM معالجات مكروبة من إنتاج شرية. .Intel .1 Motorolla > Apple - C **IBM** ٣٠. من الظمة التشغيل المعروفة: Pascal V J Linux \*\*\* Lotus 123 せ Google Chrome ٣١، من البرامج التطبيقية: Power Point Windows -Unix  $V \leq$  $MacOS \rightarrow$ ٣٢ - نظير شكلا من أشكال الشبكات: LAN J ميد - شبكة الإنترنت. جه الشبكات الموسعة أن المبكة التجنة. ٢٣. لسمي عملية تحميل الملقات من الخالم: Uploading J Time Sharing Downloading -Multitasking ٢١. في ثنيتة النجمة يوطنع العاسب المركزي عادة: الدراس مقر المؤسسة ب. اي إحدى فروع المؤسسة التربية من المستخدمين. جه المحافرج المؤسسة الأقرب من المستخدمين. ف المن فرع المؤسسة الأفريد من كل القروع الأخر. ٢٥. نقاس سرعة المودم بم ال الميمانيت في الثانية. .BAUD ~ ي هرمون ف البيناوي **B** chemically

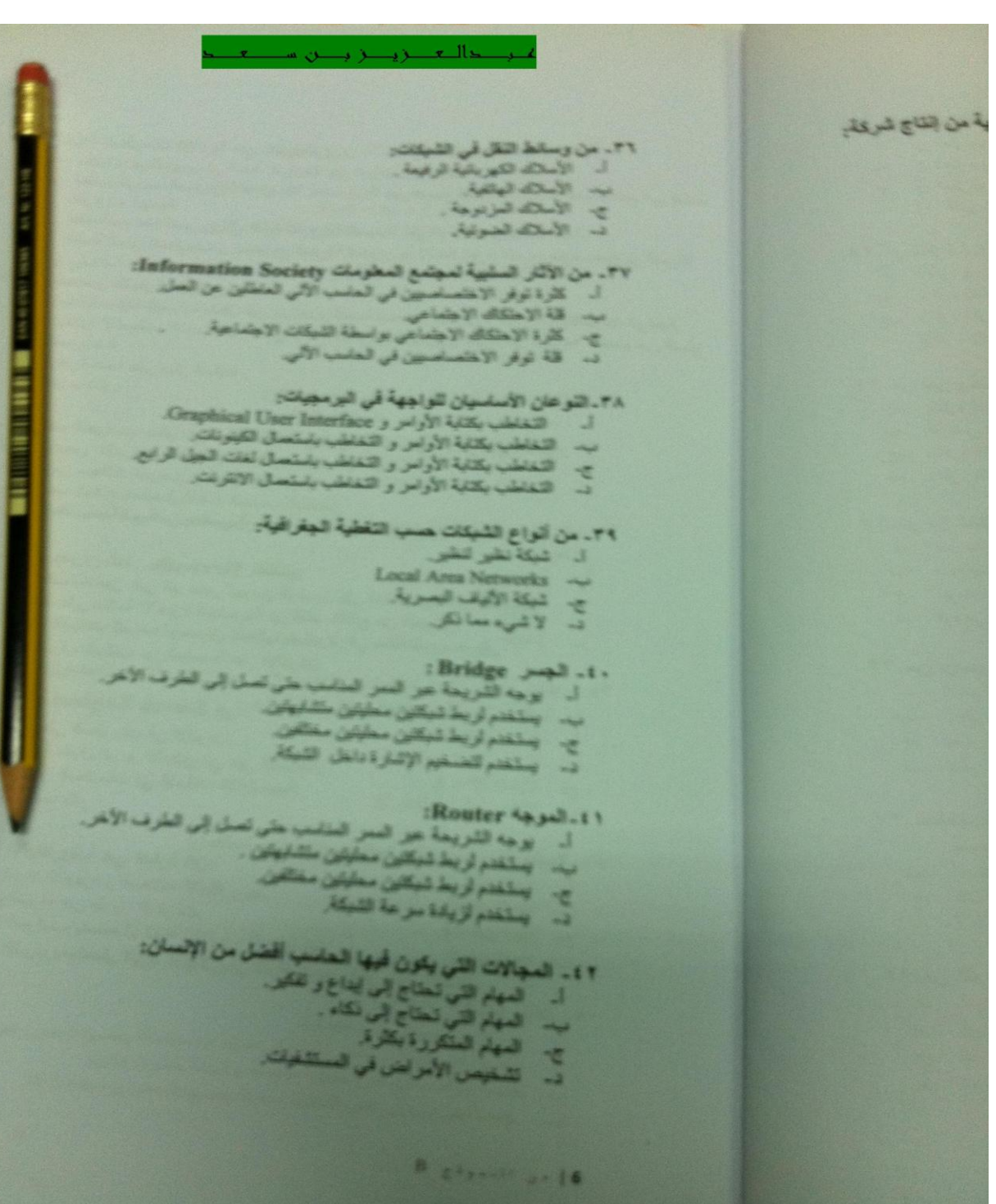

**مع أطيب تمنياتي لكم بتوفيق والنجاح،،**

**أخوكم / عبدالعزيز بن سعد**

**أرجو الدعاء بالمغفره لوالدي وأخي وجميع المسلمين**

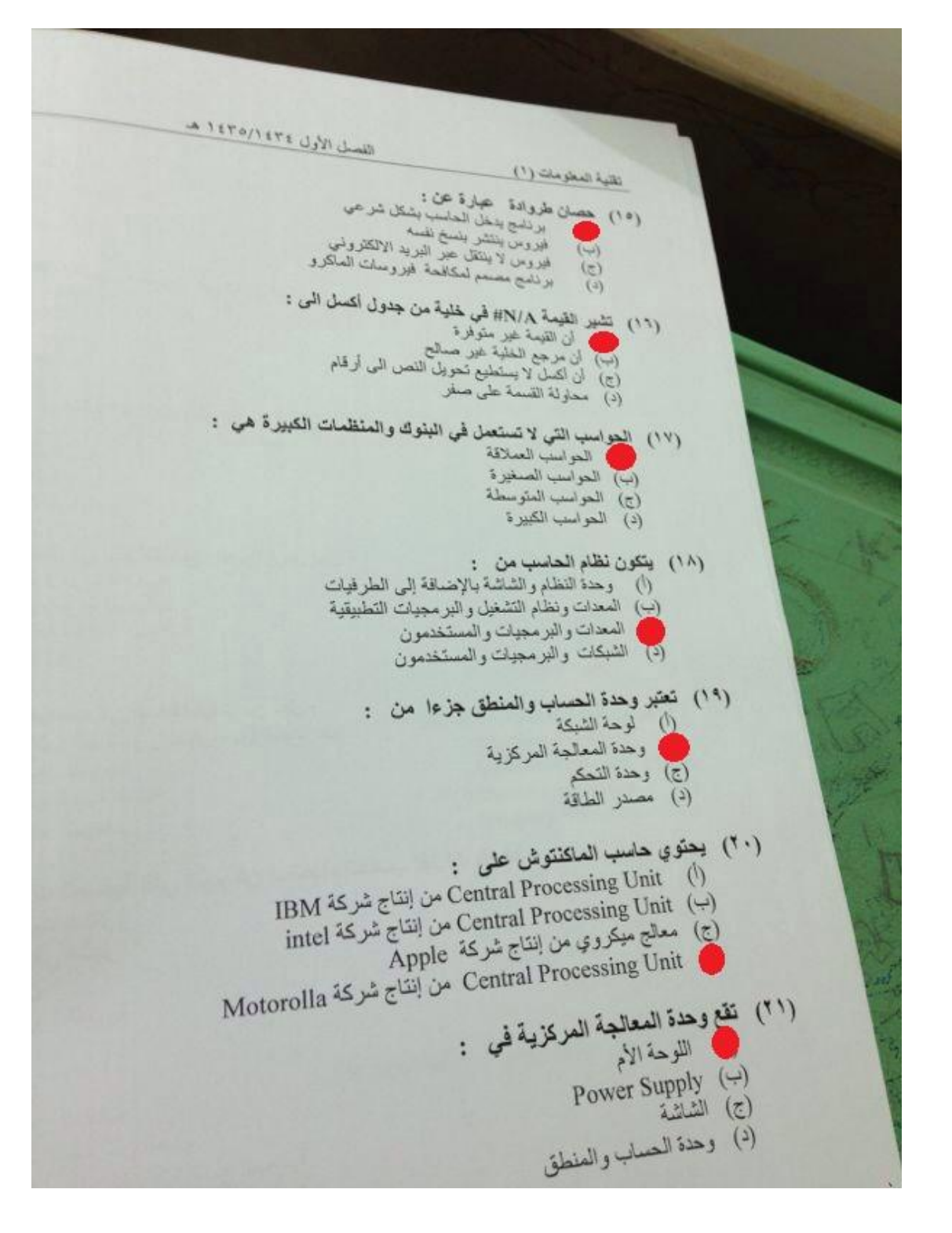

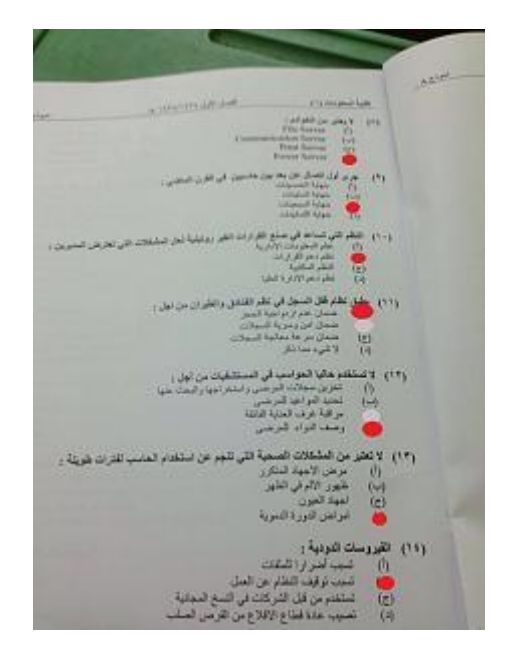

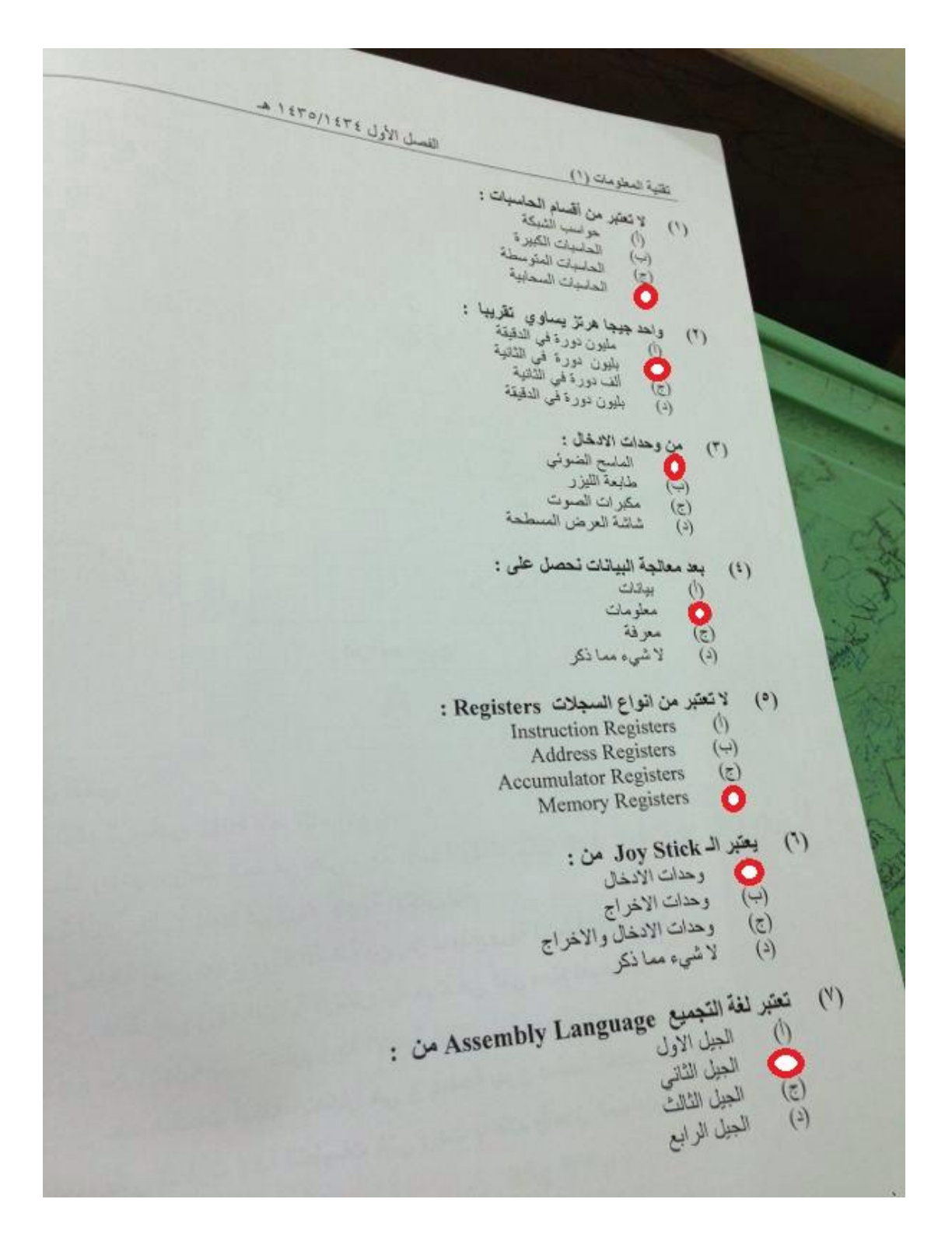

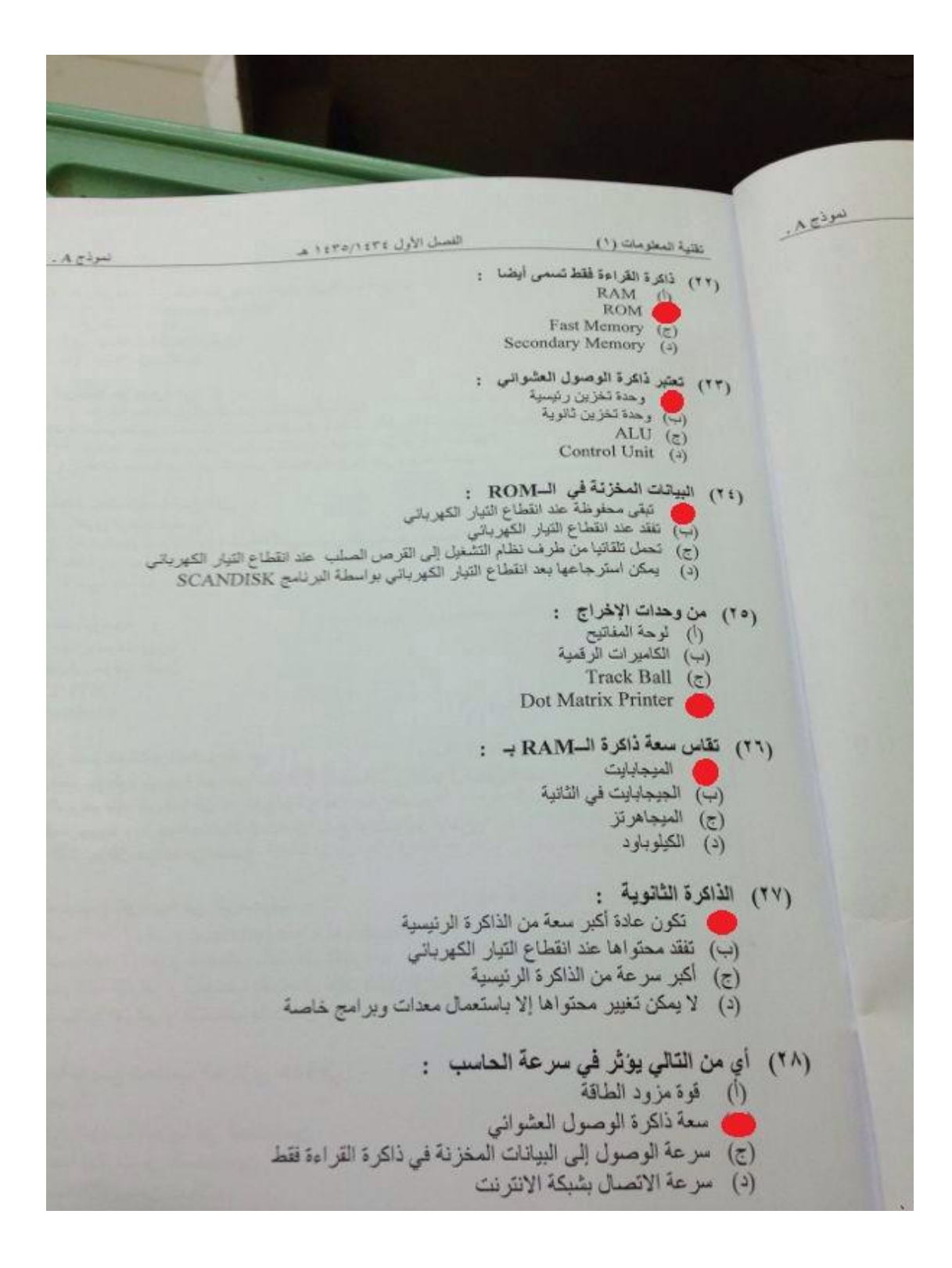

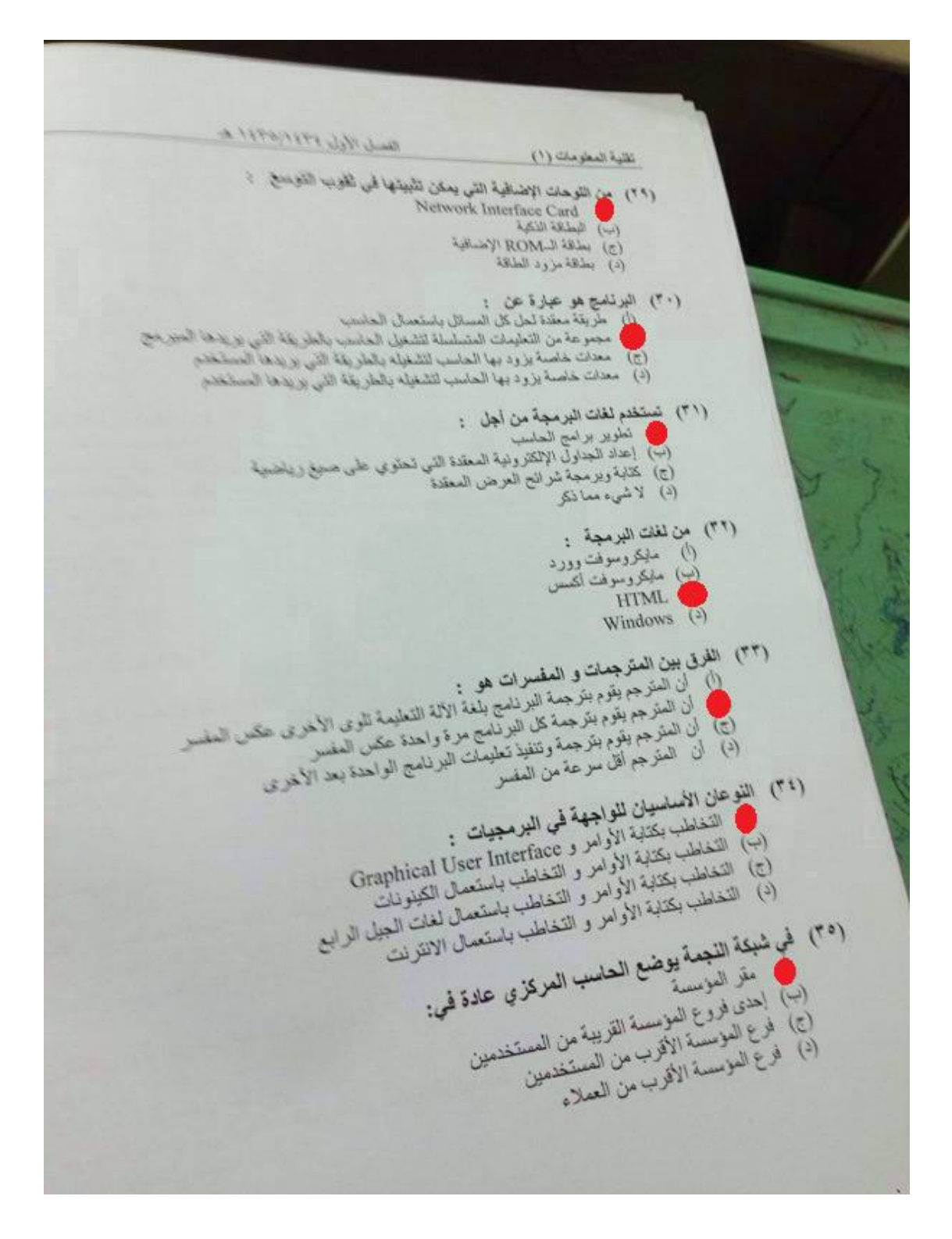

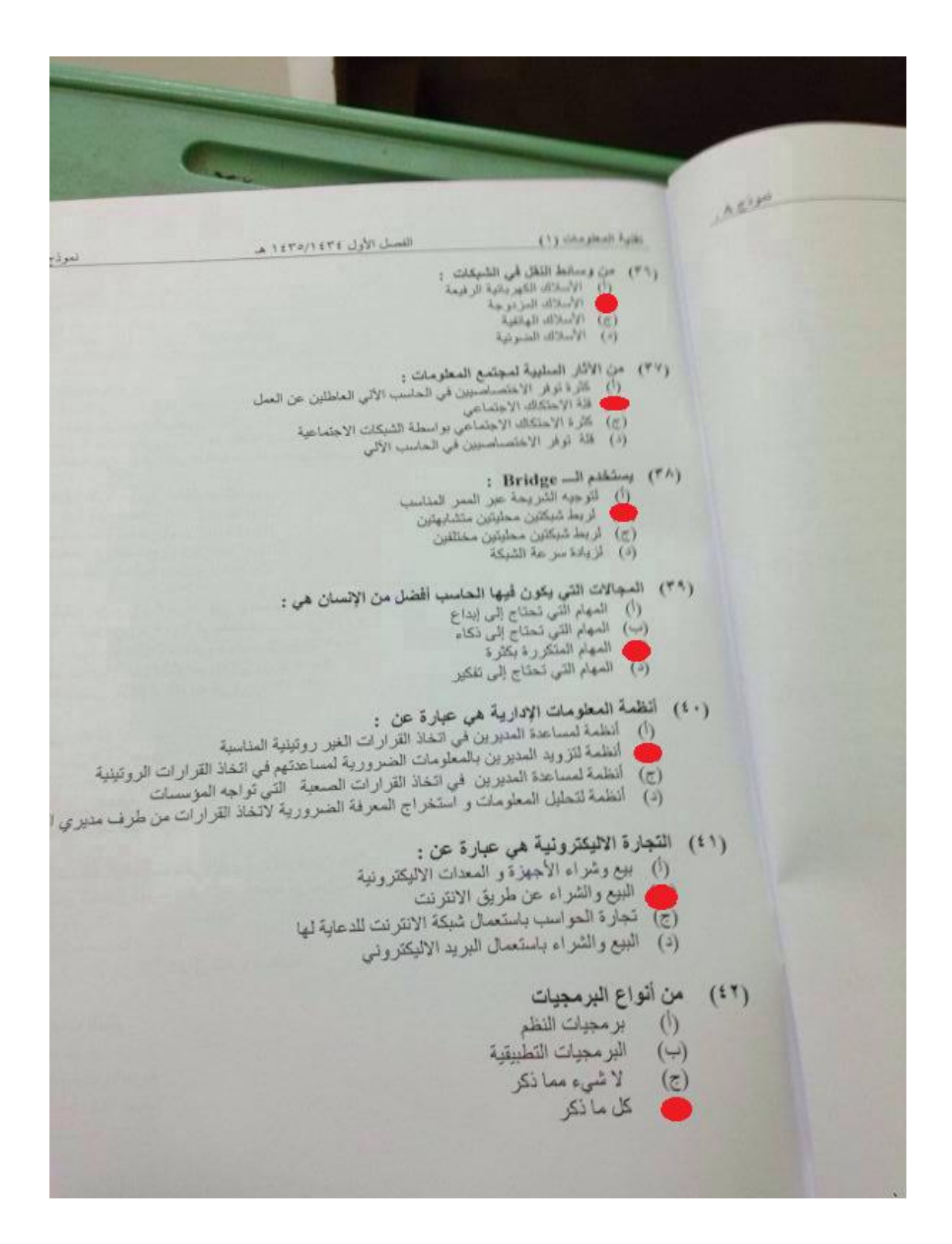

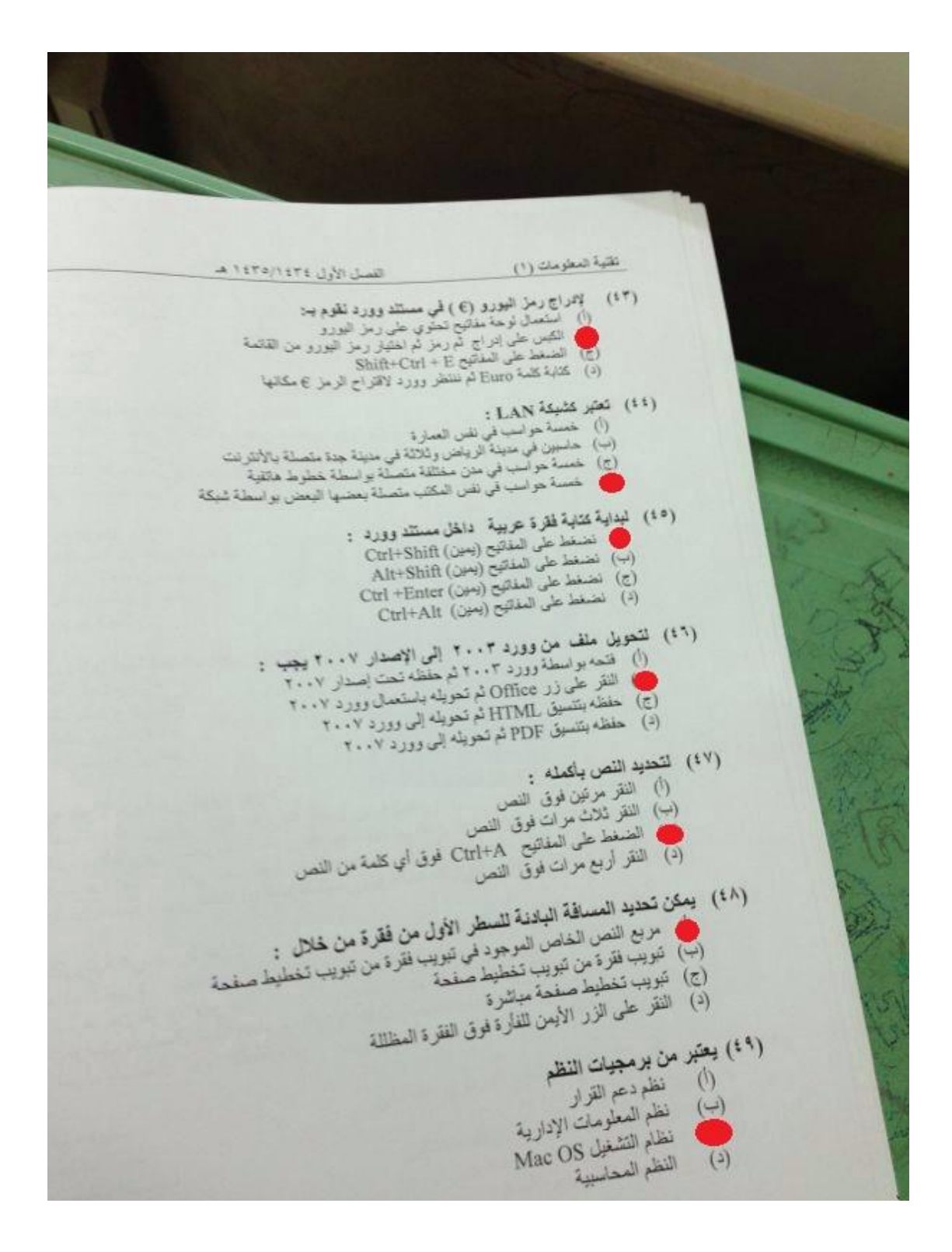

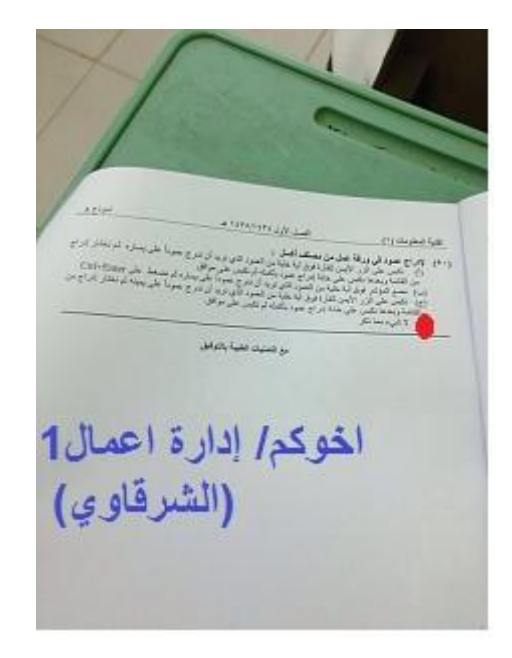

**بسم هللا تعالى أسئلة اختبار تقنية المعلومات 1 29282طالبات\ الطالب 28291 د. احمد الشريف**

**حسب مااذكر من أسئلة وخيارات .. علما بأن الخيارات الخاطئة ال اذكرها كلها .. المهم هو الخيار الصحيح**

- **.1 يتكون نظام الحاسب من :**
- **المعدات والبرمجيات فقط**
- **المعدات والبرمجيات والمستخدمون**
	- **البرمجيات فقط**
	- **.2 تستخدم في مجال مراكز البحوث**
		- **الحاسبات المتوسطة**
			- **الحاسبات العمالقة**
			- **الحاسبات الكبيرة**
- **.3 شركة IBM تعمل على معالجات من نوع**
	- **انتل**
	- **موتورال**
- **.4 االجهزة المتوافقة مع IBM تعمل على معالجات من نوع**
	- **انتل**
	- **موتورال**
- **.5 صندوق له عدة فتحات ومداخل ومصادر ضوئية** " اعتقد كان السؤال كذا"
	- **االجابة هي وحدة النظام**
		- **.6 من اللوحات االضافية :**
		- **بطاقة الشبكة**
	- **.7 وحدة القياس الخاصة بـ ساعة النظام هي :**
		- **الميغابايت**
		- **النانو ثانية**
		- **Hertz الهيرتز**
			- **الباوند**

**.9 تقاس سعة الذاكرة بالـ :**

- **الميلي ثانية**
- **النانو ثانية**
- **الجيجابايت ..........** او الميغابايت او الكيلوبايت او البايت كلها نفس المعني والوحدة
	- **.8 )1( جيجابايت يساوي :**
		- **ألف بايت**
	- **مليون ميغابايت**
		- **ألف ميغابايت**
	- **.11 وحدة العرض البصري من وحدات :**
		- **االدخال**
		- **االخراج**
		- **االدخال واالخراج معا**
		- **.11 وحدة إدخال واخراج معا :**
			- **شاشة اللمس**

### **.12 من الطابعات االكثر ازعاجا:**

- **طابعة الليزر**
- **طابعة العجلة** "تصدر ضوضاء كبيرة"
	- **طابعة المصفوفة النقطية**
- **.13 البيانات المخزنة في ذاكرة الوصول العشوائي :**
	- **تحفظ تلقائيا عند إنقطاع التيار الكهربائي**
- **تفقد بياناتها تلقائيا عند انقطاع التيار الكهربائي**
- **تكون سرعتها اقل من ذاكرات التخزين الثانوية**
	- **.14 الذاكرة الوصول العشوائية هي :**
		- **RAM**
		- **ROM**
		- **...............**
		- **.15 ذاكرة القراءة فقط هي:**
			- **RAM**
			- **ROM**
			- **.........**
		- **.16 البرنامج هو عبارة عن :**
- **مجموعة من التعليمات المتسلسلة التي تشغل الحاسب بالطريقة التي يريدها المبرمج**
	- **..................... ال اذكر الخيارات الخاطئة**
- **.17 من انوع البرمجيات :**
	- **الويندوز**
- **برمجيات تطبيقية فقط**
- **برمجيات تطبيقية وبرمجيات النظم**
	- **.19 من أنظمة التشغيل :**
		- **االكسل**
		- **الويندوز**
		- **الجداول التطبيقية**
	- **.18 من البرامج التطبيقية :**
		- **اليونكس**
			- **األكسل**
		- **الويندوز**
	- **.21 مولدات التطبيقات من لغات :**
		- **الجيل االول**
		- **الجيل الثاني**
		- **الجيل الرابع**
- **.21 تتميز بإستعمال تعليمات على شكل جمل بسيطة:**
	- **لغة التجميع**
		- **لفة األلة**
	- **لغة الجيل الرابع"مولدات التطبيقات"**
		- **لغات التوجيه الكائني**
- **.22 من اللغات** ................................... ال اذكر السؤال بالضبط**!**
	- **لغة الجافا**
	- **.23 نظام التشغيل متعدد المهام:**
- **تمكن المستخدمين من استعمال وحدة المعالجة المركزية بإعطاء كل واحد منهم شريحة زمنية**
	- **تمكن المستخدمين من تنفيد عدة مهام في نفس الوقت**
		- **.24 من ميزات العمل الجماعي المحوسب**
- **المشاركة في المعدات ......... طبعا باإلضافة إلى البرمجيات لكن كانت هي االجابة الوحيد الصحيحة**
	- **المشاركة في البرمجيات فقط**
	- **المشاركة .....................**
- **.25 من انواع الشبكات : ....... قال انواع وليس اشكال**
	- **الشبكة المحلية**
		- **شبكة النجمة**
		- **شبكة الحلقة**
- **.26 تسمى عملية تحميل البيانات من الخادم إلى العميل: .......سؤال مهم ويجي بعدة أشكال**
	- **اب لود uploading**
- **داونلود Downloading ...... مثل أي شخص ينزل من االنترنت كأنك انت العميل واالنترنت هو الخادم وطبعا لو قال التحميل من جهاز العميل إلى الخادم بيكون اب لود** 
	- **.27 يعتبر الجهاز المصرفي :**
	- **خادم في شبكة موسعة**
		- **عميل في شبكة محلية**
- **عميل في شبكة عالمية .. انا اخترت عميل بإعتبار ان الجهاز المصرفي ليس خادم طبعا وهو اكيد عميل متصل بجهاز مركزي في البنك واكيد في شبكة عالمية ...... غير موجود لدي في المحتوى إلبراء الذمة.**
	- **.29 في شبكة نظير لنظير :**
	- **يكون فيه خادم وعميل**
	- **تكون االجهزة متساوية ومتكافئة**
		- **.28 البوابة تستخدم لـ :**
	- **ربط شبكتين محليتين متشابهتين**
		- **ربط شبكتين محليتين مختلفتين**
	- **تقوية الموجات التي تضعف عبر المسافات**
		- **.31 المودم :**
		- **ينقل الموجات عبر خطوط الهاتف**
	- **ينقل الموجات عبر انبوب زجاجي رفيع .......... مو ذاكرة الخيارات بالضبط**
		- **.31 تستخدم في شبكة الناقل:**
		- **كبال واحد يمر بين جميع االجهزة المرتبطة به**
			- **.................................**
		- **.32 توصف الخطوط بالغير متماثلة ألنها : ............ يجي بعدة صيغ**
			- **ألنه سرعة االرسال اكبر من سرعة االستقبال**
			- **ألن سرعة االستقبال اكبر من سرعة االرسال**
				- **.33 لغة النص التشعبي :**
					- **Hypertext**
						- **..............**
- **.34 البروتكوالت :**
- **تحديد كيفية تجميع البيانات للنقل واستقبال االشارات وكيفية معالجة االخطاء**
	- **..........................**
		- **.35 االنترنت هو :**
- **عبارة عن شبكة حاسبات موسعة تغطي جميع العالم تصل بين حاسبات شخصية وشبكات محلية وشبكات موسعة.**
	- **.36 بعض االعمال يكون فيها األنسان افضل من الحاسب :**
		- **المهام التي تحتاج إلى إبداع وتخيل وتفكير**
			- **المهام المتكررة**
				- **الدقة الكبيرة**
	- **.37 من ضمن رد االتحاد االوربي حول التساؤوالت في تأثير التكنولوجيا :**
	- **ثقافة الحاسب اصبحت متطلب رئيسي مثلها مثل المهارات العادية كالقراءة والكتابة والحساب**
		- **.39 من محاسن التدريب المعتمد على الحاسب**
			- **غير عملي وذو كلفة عالية**
			- **عدم امكانية تفاعل الطلبة مع بعضها**
		- **اسلوب مرن يتوافق مع القدرات االستيعابية**
			- **.38 من محاسن العمل عن بعد انه :**
		- **إمكانية تشغيل موظفين من مناطق جغرافية بعيدة**
			- **اإللهاءات في المنزل**
			- **االنعزال عن الزمالء**

### **ماأذكره من العملي :**

- **.41 عندما نريد حفظ ملف ورد قديم بإسم جديد نذهب :**
- **من قائمة اوفيس نختار حفظ بأسم ويظهر لنا مكان الحفظ \نكتب االسم الجديد**
	- **.41 ان المجلد االفتراضي لحفظ ملف الورد عند الضغط حفظ يظهر في:**
		- **my Documents**
			- **myDocuments**
			- **.......................**

### **.42 يمكن معاينة ماقبل الطباعة لعدد من الصفحات وهي:**

- **ستة**
- **عشرة**
- **ستة عشر**
- **صفحتان ............ في وضع ) عرض الصفحة – صفحة واحدة – صفحتان(**

جامعة الملك فيصل \إدارة اعمال \ مستوى ثاني \ تقنية معلومات 1\ د.أحمد الشريف \ s'zahra

- **.43 يمكن رؤية الذييل والرؤوس في الورد في وضع :**
	- **تخطيط الطباعة**
		- **التفصيلي**
			- **مسودة**
				- **الويب**
	- **.44 تسمى اإلختصارات في الورد :**
- **التلميحات .............. أرجوا التأكد من المعلومة إلبراء الذمة**
	- **االختصارات**
	- **الوصول السريع**

.54**لجعل العناوين ثابتة في االكسل عند االنتقال للصفحات :** )صيغة السؤال مختلفة قليال(

- **نذهب إلى عرض ............ ثم تجميد ....... أرجوا التأكد من السؤال في المحتوى وصيغته**
	- **.46 لتظليل السطر نضع المؤشر في بداية السطر ونضغط :**
	- **Shift + سهم يمين ..................... أرجوا التأكد من المحتوى**
		- **.47 لتحويل ملف من ورد 2113 إلى ورد 2117**
	- **من قائمة اوفيس 2117 نختار تحويل .............. أرجوا التأكد من المحتوى**
		- **نفتحه في ورد 2113 ونختار حفظ بتنسيق 2117**

**السؤال الذي ورد وكان خاطئ البيانات المخزنة في ذاكرة القراءة العشوائية:**

**-وتحمل تلقائيا من طرف نظام التشغيل إلى القرص الصلب بعد إنقطاع التيار الكهربائي-تكون سرعتها اقل من ذاكرات التخزين الثانوية-تحفظ تلقائيا عند إنقطاع التيار الكهربائي** -يمكن إسترجاعها بعد إنقطاع التيار الكهربائ*ي* وذلك عن طريقة برنامج"scanDisk"<br>الاجابة الصحيحة غير موجودة

هذا مااستطعت تذكره .. نسالكم الدعاء

Zahra's

**-1 ذاكرة القراءة فقط تسمى أيضا :**

Random Access Memory -أ

ب- ROM

- Flash Memory -ج
- Secondary Memory -د
- **-2 تعتبر ذاكرة الوصول العشوائي كـ:** أ- وحدة تخزين رئيسية. ب- وحدة تخزين ثانوية. ALU  $\tau$ 
	- Control Unit -د
- **-3 البيانات المخزنة في الـROM : أ- تبقى محفوظة عند انقطاع التيار الكهربائي.** ب- تفقد عند انقطاع التيار الكهربائي . ج- تعمل تلقائيا من طرف نظام التشغيل إلى القرص الصلب عند انقطاع التيار الكهربائي . د- يمكن استرجاعها بعد انقطاع التيار الكهربائي بواسطة البرنامج SCANDISK.

### **-4 من وحدات اإلخراج :**

- أ- لوحةالمفاتيح. ب- شاشة العرض البصري .
	- Track Ball -ج
- Dot Matrix Printers -د
- **-5 من وحدات اإلدخال واإلخراج :**
- أ- شاشات العرض المسطح .
	- Touch Screens -ب
	- Inkjet Printers -ج
	- د- منسقات الصوت .
	- **-6 الطابعات األكثر إزعاجا :**
- Daisy Wheel Printer -أ
- Dot Matrix Printers -ب
	- ج- طابعة المصفوفة .
	- Laser Printer-د

### **-7 البيانات المخزنة في ذاكرة الـRAM :**

- أ- تكونعادةأكبرمنتلكالمخزنةفيالذاكرةالثانوية.
	- ب- <u>تفقد ب</u>مجرد انقطاع التيار الكهربائ<u>ي .</u>
- ج- الوصول إليها يكون أبطأ من تلك المخزنة في الذاكرة الثانوية .

د- لا يمكن التعديل عليها من طرف نظام التشغيل . **-8 الحواسيب التي ال تستعمل في البنوك والمنظمات الكبيرة هي : أ- الحواسيب العمالقة .** ب- الحواسيبالكبيرة. ج- الحواسيب الصغيرة. د- الحواسيب المتوسطة .

> **-9 يتكون نظام الحاسب من :**  أ- وحدة النظام و الشاشة بالإضافة الى ب- المعدات ونظام التشغيل و البرمجيات التطبيقية ج- المعدات و البرمجيات و المستخدمون د- الشبكات و البر مجبات و المستخدمون

**-11 تعتبر وحدة الحساب والمنطق جزء من :**  أ- اللوحةاألم. ب- CPU ج- وحدة النظام . د- مصدر الطاقة .

**-11 يحتوي حاسب الماكنتوش على :** أ- Unit Processing Central منإنتاجشركةIBM ب- Unit Processing Central منإنتاجشركةIntel ج- معالج ميكروي من إنتاج شركة Apple د- Unit Processing Central منإنتاجشركةMotorola

### **-12 ترتبط ساعة النظام مباشرة مع :**

أ-CPU ب- القرصالصلب. ج- القوابس. د- الذاكرةالرئيسية.

### **-13 تقع وحدة المعالجة المركزية في :**

- أ- ا<u>للوح</u>ة الأم.
- Power Supply -ب
	- ج- الشاشة.
- Arithmetic and Unit -د

**-14 من وحدات اإلدخال :** أ- شاشة العرض المسطحة. ب- <u>الكامير ا الرقمية .</u> Laser Printer -ج د- الأقراص الصلبة .

**-15 من اللوحات اإلضافية التي يمكن تثبيتها في ثقوب التوسع :** Network Interface Card-أ ب- البطاقة الذكية ج- بطاقةالـROM اإلضافية. د- بطاقة مزود الطاقة .

### **-16 تستخدم الحواسب الشخصية المتوافقة مع IBM معالجات ميكروية من إنتاج شركة:**

أ-Intel ب- Motorola ج- Apple د- IBM

### **-17 البرنامج هو عبارة عن :**

أ- طريقة معينة لحل كل المسائل باستعمال الحاسب . ب- مجموعة من التعليمات المتسلسلة لتشغيل الحاسب بالطريقة التي يريدها المبرمج . ج- معدات خاصة يزود بها الحاسب لتشغيله بالطريقة التي يريدها المستخدم . د- الشيءمماذكر.

**-18 من برمجيات النظم:** أ-النظم المتكاملة . ب- نظام التشغيل لينكس . ج- النظم المحاسبية . د- نظم إدارة الموارد البشرية .

**-19 تستخدم لغات البرمجة من أجل :** أ-<u>تطوير برامج الحاسب .</u> ب- إعداد الجداول الإلكترونية المعقدة التي تحتوي على صيغ رياضية . ج- كتابة وبرمجة شرائح العرض . د- الشيء مماذكر.

> **-21 من لغات البرمجة :** أ-مايكر وسوفت وور د . ب- مايكروسوفت أكسيس. ج- HTML د- ويندوز7

**-21 مولدات التطبيقات عبارة عن :** أ-<u>لغات من الجيل الرابع .</u> ب- لغاتمنالجيلالثالث. ج- لغات عالية المستوى . د- الشيء مماذكر

**-22 الفرق بين المترجمات والمفسرات هو :** أ-ان المترجم يقوم بترجمة البرامج بلغة الاله التعليمية تلوى الاخرى عكس المفسر ب- ان المترجم يقوم بترجمة كل البرامج مره واحده عكس المفسر ج- ان المترجم بقوم بترجمة و تنفيذ تعلّيمات البرنامج الواحدة تلو الاخرى د- ان المترجم اقل سرعة من المفسر

**-23 من أنظمة التشغيل المعروفة :**

Pascal V-أ

ب- Linux

ج- >>123 LORM

Google Chrome -د

**-24 من البرامج التطبيقية :** 

Point Power-أ ب- Windows

**-25 النوعان األساسيان للواجهة في البرمجيات :** أ- التخاطب بكتابة الأوامر وGraphical User Interface ب- التخاطب بكتابة الأوامر والتخاطب باستعمال الكيلوبايت. ج- التخاطب بكتابة الأوامر والتخاطب باستعمال لغات الجيل الرابع . د- التخاطب بكتابة الأوامر والتخاطب باستعمال الإنترنت .

**-26 من أنواع الشبكات حسب التغطية الجغرافية :**

Local Area Networks-أ ب- شبكة نظير للنظير ج- شبكة الألياف البصرية . د- الشيء مماذكر

**-27 تعتبر شكال من أشكال الشبكات :**  $IAN<sup>-1</sup>$ ب- <u>شبكة النجمة .</u> ج- الشبكات الموسعة . د- شبكةاإلنترنت.

**-28 تسمى عملية تحميل الملفات من الخادم :**

أ-Uploadingب-Downloading

Time Sharing-ج

**-29 في شبكة النجمة يوضع الحاسب المركزي عادة :** أ-في مقر المؤسسة . ب- في إحدى فروع المؤسسة القريبة من المستخدمين . ج- في فرع المؤسسة الأقرب من المستخدمين . د- في فرع المؤسسة الأقرب من كل الفروع الأخرى .

> **-31 تقاس سرعة المودم بـ:**  أ-الميغابايت في الثانية . ب- BAUD د- الميغا هرتز.

**-31 من وسائط النقل في الشبكات :** أ-الأسلاك الكهر بائية الر فيعة . ب- <u>الأسلاك المزدوجة .</u> ج- األسالكالهاتفية. د- الأسلاك الصوتية

**-32 من اآلثار السلبية لمجتمع المعلومات :** أ-كثرة توفر الاختصاصيين في الحاسب الآلي العاطلين عن العمل . ب- <u>قلة الاحتكاك الاجتماعي .</u> ج- كثرة الاحتكاك الاجتماعي بواسطة الشبكات الاجتماعية . د- قلة توفر الاختصاصيين في الحاسب الآلي .

**-33 الموجة Routers:** أ-يوجه الشريحة عبر الممر المناسب حتى تصل للطرف الآخر . ب- يستخدم لربط شبكتين محليتين متشابهتين . ج- يستخدم لربط شبكتين محليتين مختلفتين د- يستخدم لزيادةسرعةالشبكة.

### **-34 الجسر Bridge:**

أ-يوجه الشريحة عبر الممر المناسب حتى تصل للطرف الآخر . ب- يستخدم لربط شبكتين محليتين متشابهتين . ج- يستخدملربطشبكتينمحليتينمختلفتين. AWEY GETالبوابه د- يستخدم لتضخيم الإشار ة داخل الشبكة .

**-35 المجاالت التي يكون فيها الحاسب أفضل من اإلنسان :** أ-المهام التي تحتاج إلى إبداع و تفكير ب- المهام التي تحتاج إلى ذكاء . ج- ا<u>لمهام</u> المتكررة بكثرة <sub>.</sub> د- تشخيص الأمراض في المستشفيات .

> **-36 تقاس سعة الذاكرة RAM بـ:** أ-الميجابايت. ب- الجيجابايتفيالثانية. ج- الجيجاهرتز. د- الكيلو باوند.

**-37 أي من انواع الذاكرة يمكن أن يتغير محتواها باستمرار :** أ- ذاكرةالـROM . RAM)Random Access Memory -ب ج- ذاكرة القراءة فقط. د- ذاكرةالـBIOS

### **-38 الذاكرة الثانوية :** أ-تكون عادة أكبر سعة من الذاكرة الرئيسية. وأقل سرعه،، .<br>ب- تفقد محتواها عند انقطاع التيار الكهربائي . ج- أكبر سرعة من الذاكر ة الرئيسية . د- لا يمكن تغير محتواها الا باستعمال معدات وبرامج خاصة .

### **-39 واحد تيرا بايت يساوي :**

أ-تقريبا ألف جيجا بايت . لأن1تيرابايت=ترليون بايت وليس بت،،وبما ان جيجابايت=بليون بايت،اذن ألف جيجابايت=تريلون بايت لاننا بنضرب الالف في البليون بيعطينآ تريلون،،

> ب- تقريبا مليون بايت . ج- تقريبا ألف بايت .

د- تريليونبت .

**-41 أي انواع الذاكرة تستخدم في عملية استنهاض الحاسب:** أ-ذاكرةالـRAM ب- ذاكر ة الكاش . ج- ذاكرة القراءة فقط. د- ذاكرةاالستنهاض .

> **-41 من بين وحدات التخزين الثانوية :** أ-ذاكر ة القر اءة فقط . ب- ذاكرةالكاش. ج- أقراصDVD د- ذاكرةالـRAM

**-42 أي من التالي يؤثر في سرعة الحاسب :** أ-قوةمزودالطاقة. ب- سعة ذاكرة الوصول العشوائي . ج- سرعة الوصول الى البيانات المخزنة في ذاكرة القراءة فقط . د- سرعةاالتصال بشبكةاإلنترنت.

/34 ماذا جيب علينا كتابته داخل اخللية يف االكسل لكي جنربه على إظهار العبارة 4+2= بدون أن حيسبها :

أ−٣+٢=" ب−" ۲+٢=" ج-\4+2= د4+2-=

- **-44 يحتوي جدول اكسل ارقاما في الخاليا 2A و 2B و 2C للحصول على مجموع تلك االرقام في الخلية 3A نقوم بكتابة داخل الخلية 3A : اتأكد من الجواب**
	- SUM(A2: C2) -1
	- $= A2+B2+C2 7$ 
		- $A2+B2 -7$
	- SUM(A2 B2)  $-5$
	- **-45 إلدراج رمز اليورو)€( في مستند نقوم بـ:** أ- استعمال لوحة مفاتيح تحتوي على اليورو ب-الكبس على ادراج ثم رمز ثم اختيار رمز اليورو من القائمة ج- الضغط على المفتاح ......+SHIFT+CONTROL د- كتابة كلمة EURO ثم ننظر الورد لاقتراح الرمز€ مكانها

**-46 كم كمية الذاكرة العشوائية التي تتوقع ان تكون موجودة في حاسب شخصي هذه االيام:اتاكد يمكن1جيجا** أ- 2 كيلوبايت ب- 2ميجابايت ت- 1 تيرابايت ث- 1 جيجابايت

**-47 إلغالق جدول اإلكسل بدون مغادرة اإلكسل :** أ- من شريط العناوين نكبس على الايقونة X ب- من شريط علامات التبويب نكبس على الايقونة X ت- نكبس على COTROL-SHIFT-C ث- نكبس على CONTROL-SHIFT –X

**-48 الستعراض النص الى اسفل مستند وورد :** أ- TOOLBAR SCROLL BAR -ب MENU BAR -ت TITLE BAR -ث

**-49 تعين الشبكة LAN :** أ- خمسة حواسيب في نفس العمارة ب- حاسبان في مدينة الرياض و ثلاثة في مدينة جدة متصلة مع بعضها البعض عبر الانترنت ت- خمسة حواسيب في مدم مختلفة متصلة بواسطة خطوط الهاتف ث- خمسة حواسيب في نفس المكتب متصلة ببعضها البعض بواسطة شبكة

### **-51 للحصول على قائمة مفاتيح االختصارات في ورد 2007 :**

أ- نضغط على زر ALT ب- نضغط على الإزرار CNTROL+ALT ت- بواسطة علامة التبويب الخاصة بالاختصار ات ث- بواسطة علامات التبويب الخاصة بأدوات الوصول السريع

### **-51 لتغيير لغة الكتابة داخل فقرة في الورد:**

أ- نضغط على ALT+SHIFT ب- نضغط على ALT+CONTROL ت- نضغط على CONTROL+SHIFT ث- نضغط على ALT+L

### **-52 لبداية كتابة فقرة عربية داخل مستند ورد :**

أ- نضغط على الازرار (يمين) CONTROL+SHIFT ب- نضغط على الازار (يمين) ALT+SHIFT ت- نضغط على الازار (يمين) CONTROL+ENTER ث- نضغط على الإزار ( يمين) CONTROL+ALT

### **-53 حفظ الملف بالتنسيق النصي الفني RTF يسمح :**

أ- نقل الملف بين تطبيقات مختلفة يشتغل تحت انظمة مختلفة ب- بالتقليل من حجم الملف و ذلك بالاستغناء عن الرموز الغير ضرورية ت- بتحميل و ارسال الملف عبر البريد الالكتروني بسرعة و ذلك بالتقليل من حجمة ث- تجهيز الملف للطباعة بشكل اسرع

### **-54 لتحويل ملف من ورد 2003 الى االصدار 2007 يجب:**

أ- فتحهبواسطةورد2003 ثمحفظهتحتاصدار2007 ب- انقر على زر OFFICE ثم تحويله باستعمال ورد 2007 ت- حفظه بالتطبيق HTML ثم تحويله الى ورد 2007 ث- حفظه بالتنسيق PDF ثم تحويله الى ورد 2007

### **-55 لتحديد كلمة من النص يجب :**

أ- النقر مرتين <u>فوق الكلمة</u> ب- النقر ثلاث مر ات فوق الكلمة ت- الضغط على المفاتيح CONTROL+A فوق الكلمة ث- الضغط على المفاتيح CONTROL+TAB فوق الكلمة

**-56 لتحديد النص بأكمله يجب :**

أ- النقر مرتين فوق الكلمة ب- النقر ثلاث مرات فوق الكلمة ت- الضغط على المفاتيح CONTROL+A فوق أي كلمة من النص ث- النقر اربع مرات فوق النص

**-57 عند حفظ مجلد جديد يقترح الورد المجلد االفتراضي :**

- أ- DESCTOP
- MY DOCUMENTS -ب
	- ت- DOCUMENTS
- DOCUMENTS AND SETTING -ث

### **-58يمكن تعديل معلومات الملف مثل اسم المؤلف من خالل :شاكه بجوابين,,**

أ- لوحة معلومات المستند التي تظهر من خيار خصائص عند الضغط على زر (اوفيس) ب- الضغط على زر الفأرة الايمن فوق زر اوفيس ومن ثم الدخول على الخصائص ج- الضغط على زر الفأرة الإيمن فوق شربط العنوان د- الذهاب الى تبويب ادر اج ثم اختيار اسم المؤلف

### **-59 عند ارتكاب خطأ امالئي في النص :**

أ- يضع ورد خط احمر متعرج تحت الكلمة الخاطئة ب- يغير ورد لون الكلمة الخاطئة الى الاحمر ت- يقوم ورد بتصحيح الكلمات الخاطئة تلقائيا بعد وضع خط احمر متعرج تحتها ث- يقوم ورد بوضع خط احمر مستقيم تحت الكلمات الخاطئة و عند النقر عليها يقوم باقتراح الكلمات الصحيحة

**-61 يمكن تحديد المسافة البادئة للسطر االول من فقرة من خالل:**

أ- مربع النص الخاص الموجود في تبويب فقرة من تبويب تخطيط صفحة ب- تبويب فقرة من خلال تبويب تخطيط صفحة ت- تبويب التخطيط صفحة مباشر ة ث- كل ماذكر

### **-61 إلدراج عمود في ورقة عمل في مصنف االكسل :**

أ- نكبس على الزر الايمن للفأرة فوق أي خلية من العمود الذي نريد ان ندرج عمودا على يساره ثم اختيار ادراج من القائمة و بعدها نكبس على خانة ادراج عمود بأكمله ثم نكبس على موافق ب- نضع المؤشر فوق أي خلية من العمود الذي نريد ان ندرج عمود على يساره ثم نضغط على CONTROL+ENTER ت- نكبس على الزر الايمن للفأرة فوق أي خلية من العمود الذي نريد ان ندرج عمودا على يمينه ثم نختار ادراج من القائمة وبعدها نكبس على خانة ادراج من القائمة و بعدها نكبس على خانة ادراج عمود بأكمله ثم نكبس على موافق ث- لا شيء مما ذكر

**-62 لحساب مجموع خاليا من ورقة العمل من مصنف اكسل نستعمل الدالة :**

أ- SUM

ب- TOTAL

ت- ALL

ث- مجموع

### **-63 انظمة المعلومات االدارية هي عبارة عن :**

أ- أنظمة لمساعدة المديرين في اتخاذ القرارات المباشرة ب- انظمة لتزويد المديرين بالمعلومات الضرورية من جميع اقسام المؤسسة لمساعدتهم في اتخاذ القرارات اليومية ت- انظمة لمساعدة المديرين في اتخاذ القرارات الصعبة التي تواجه المؤسسات ث- انظمة تحليل المعلومات واستخراج المعرفة الضرورية لاتخاذ القرارات من طرف مديري الشركة

### **-64 تستخدم جدران النار FIREWALLS كنظام : مشكوك الجواب**

أ- لمنع المستخدمين الغير مرخص لهم من الوصول الى النظام من داخل المؤسسة ب- للحفاظ على سلامة الاجهز ة الحاسوبية من التلف الناتج عن الحر ائق ت- لإدارة الشبكات الموسعة و ضمان تشغيلها باستمرار في حالة نشوب الحرائق ث- لمنع تسرب البيانات من المؤسسة عبر الانترنت

### **-65 تستخدم الـ engines search في:**

أ- البحث عن المعلومات في الانترنت ب- ارسال و استقبال البريد الالكتروني عبر الانترنت ت- البحث عن المعلومات في الشبكات الاجتماعية ث- البحث عن المعلومات في الشبكات المحلية

### **-66التجارة االلكترونية هي عبارة عن :**

أ- بيعوشراءاالجهزةوالمعداتااللكترونية ب- البيع و الشراء عن طريق الانترنت ت- تجار ة الحو اسبب باستعمال شبكة الانتر نت للدعاية لها ث- البيع و الشراء باستعمال البريد الالكتروني للتواصل بين الموردين و العملاء

#### **-67 من محاسن التجارة االلكترونية :**

أ- امكانية معاينة البضاعة بشكل ادق باستخدام انظمة الحاسب المتطورة المزودة بالكاميرا الرقمية ب- <u>توفر</u> الخدمة على مدار الساعة ت- امكانية الاتصال و التحدث عبر الانترنت مع المندوبين التجاريين على مدار الساعة بخصوص السلع المعروضة ث- ضمان الدفع الالكتروني باستعمال الانترنت **-68 تستخدم الحواسيب حاليا في المستشفيات و المراكز الصحية لألغراض التالية :**

أ- تشخيص الامراض الخبيثة بواسطة برمجيات ذكية و متطورة ب- وصف العلاج باستعمال انظمة الحاسب المتقدمة ت- تخزين سجلات المرضى وتحديد المواعيد ث- تقديم المساعدة للمرضى بخصوص كيفية تناول الدواء عن طريق الانترنت

### **-69 لحساب عدد القيم الموجودة في مجموعة من الخاليا من ورقة عمل من مصنف اكسل تستعمل الدالة :**

أ- Count

ب- Number

ت- Cells

ث- عدد

### **-71 لحساب المتوسط الحسابي لخاليا من ورقة عمل من مصنف اكسل نستعمل الدالة :**

أ- Average

ب- Mean

ت- Center

ث- متوسط

مع تمنيآتي لكم بآلتووفيق ,,على مآ أتذكر تم كتآبة الأختبار من قبل الأخت :: قديمة جديدة,,جزآهآ الله خيبر,,

وتم تجميع الحل الصحيح من أجتهآد الأعضآء من قبلي ,,أختكم ::جنون الحيآه,,